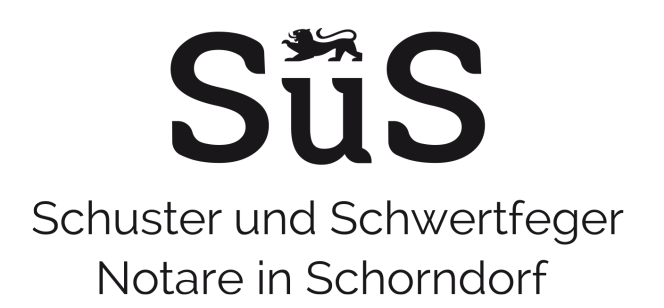

### **Übermittlung Ihrer für die Beurkundung notwendigen Daten:**

Zur Erstellung des Urkundenentwurfes bitten wir Sie uns das ausgefüllte Datenblatt entweder per Post, per Fax oder per E-Mail zu übersenden. Bei der Übermittlung per E-Mail empfehlen wir entsprechende Datenschutzvorschriften bzw. vorsorgende Maßnahmen zu beachten. So sollten personenbezogene Daten nicht ungeschützt per E-Mail versandt werden. Wenn Sie uns das Datenblatt verschlüsselt bzw. passwortgeschützt übersenden, müssen Sie uns das Passwort hierzu bitte separat mitteilen bzw. übersenden. Wünschen Sie keine verschlüsselte Übersendung, können Sie uns das Datenblatt nach Ihrem eigenen Ermessen auch so ohne weitere Schutzmaßnahmen zur Verfügung stellen.

## **Übermittlung des von uns erstellten Entwurfes der notariellen Urkunde:**

Wir werden Ihnen den Entwurf per Post oder – wenn Sie dies wünschen – auch per E-Mail übersenden. Wenn Sie eine Übersendung per E-Mail wünschen, werden wir Ihnen den Entwurf grundsätzlich als passwortgeschütztes pdf-Dokument übersenden, und zwar mit dem Passwort, welches Sie für die Übersendung an uns gewählt haben.

Wünschen Sie eine unverschlüsselte Übersendung, so kann dies nur erfolgen, wenn sämtliche Urkundsbeteiligten (auch diejenigen, denen der Entwurf nicht per E-Mail übersandt wird) uns die beigefügte schriftliche Einwilligung dazu erteilen. Wir bitten darum, in diesem Fall von jedem Beteiligten eine gesonderte Erklärung, gemäß dem beigefügten Formular, unterzeichnen zu lassen. Sollten diese Erklärungen nicht vollständig vorliegen und auch kein Passwort mitgeteilt worden sein, können wir aus datenschutzrechtlichen Gründen Entwürfe nur per Post versenden.

Bitte ausgefüllt zurücksenden per Post, E-Mail oder Fax

**Notare Schuster und Schwertfeger** Karlstraße 15 73614 Schorndorf

Tel.: 07181/49211-0 Fax: 07181/49211-99 kanzlei@notare-sus.de www.notare-sus.de

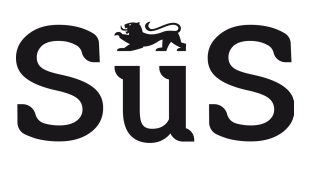

# **GmbH-Gründung / UG-Gründung**

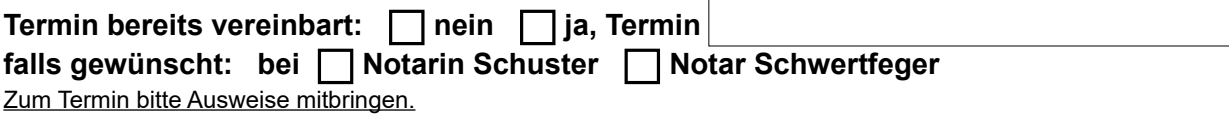

### **Wir bitten um Übersendung eines Entwurfes**

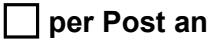

 **per E-Mail an** 

### **Passwort**

 bitte beachten Sie, dass wir Entwürfe per E-Mail passwortgeschützt versenden; bitte geben Sie hierfür ein Passwort an (mind. 8 Zeichen, darunter Groß- und Kleinbuchstaben, Ziffern und Sonderzeichen)

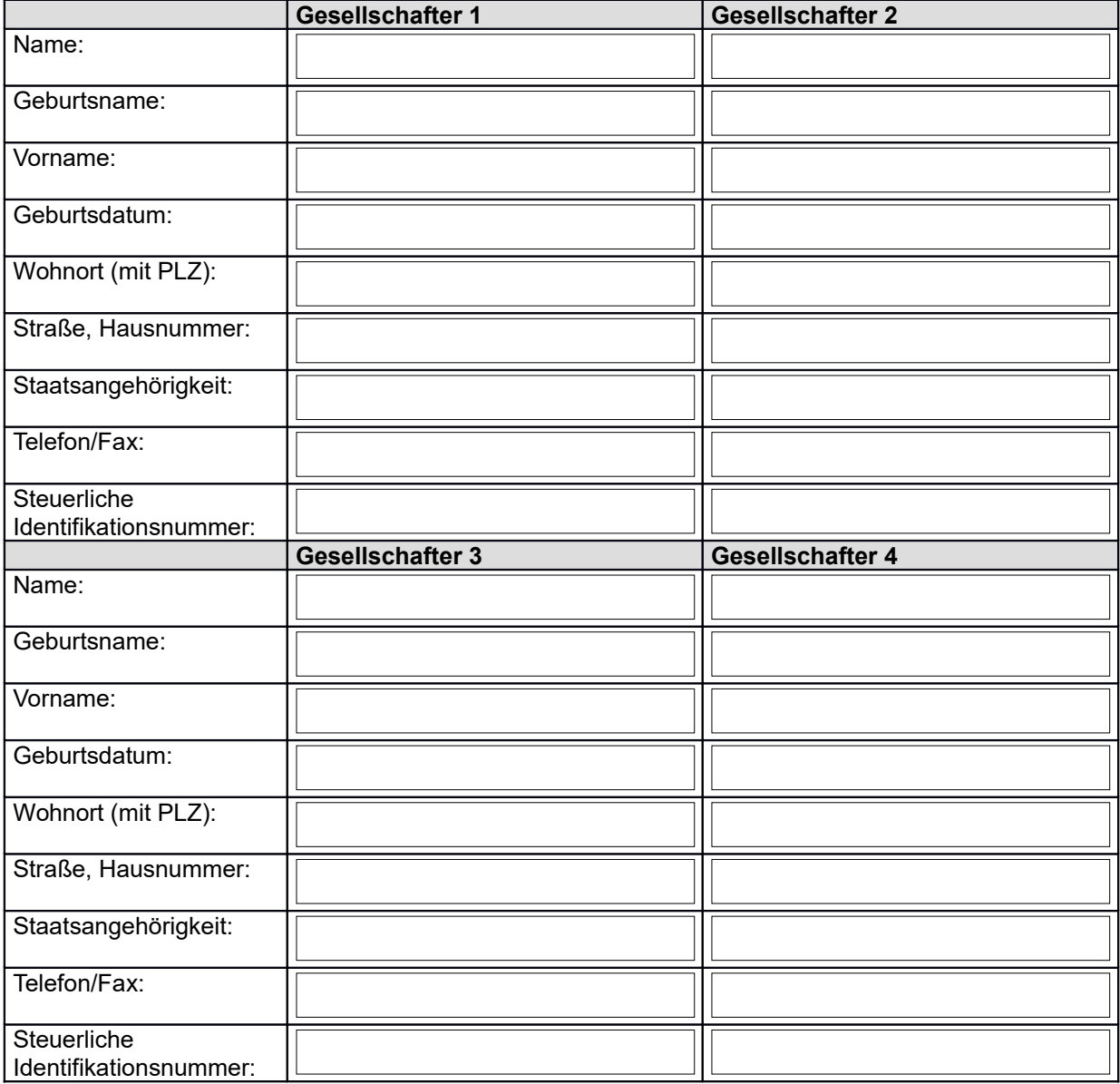

## **Weitere Angaben:**

### **1. Firma** (Name der Gesellschaft)

*[muss den Zusatz "GmbH" oder "Gesellschaft mit beschränkter Haftung enthalten; bei einer UG muss der Zusatz "UG (haftungsbeschränkt)" oder Unternehmergesellschaft (haftungsbeschränkt)" lauten]*

-------------------------------------------------------------------------------------------------------------------------------

-------------------------------------------------------------------------------------------------------------------------------

**2. Sitz** (Stadt, Gemeinde)

## **3. Geschäftsanschrift** (Postadresse, Straße, PLZ, Stadt)

### **4. Unternehmensgegenstand**

#### ---------------------------------------------------------------------------------------------------- **5. Stammkapital, Geschäftsanteile**

*[das Stammkapital muss bei einer GmbH mind. € 25.000 betragen, eine UG (haftungsbeschränkt) kann mit einem Stammkapital von mind. € 1,00 gegründet werden]*

**Höhe Stammkapital: €** 

### **Anzahl und Nennbeträge der Geschäftsanteile**

*[mind. 1 Anteil je Gesellschafter; die Nennbeträge können frei gewählt werden, müssen jedoch mind. 1 Euro je Anteil betragen]*

Am Stammkapital sind beteiligt:

### **Gesellschafter 1**

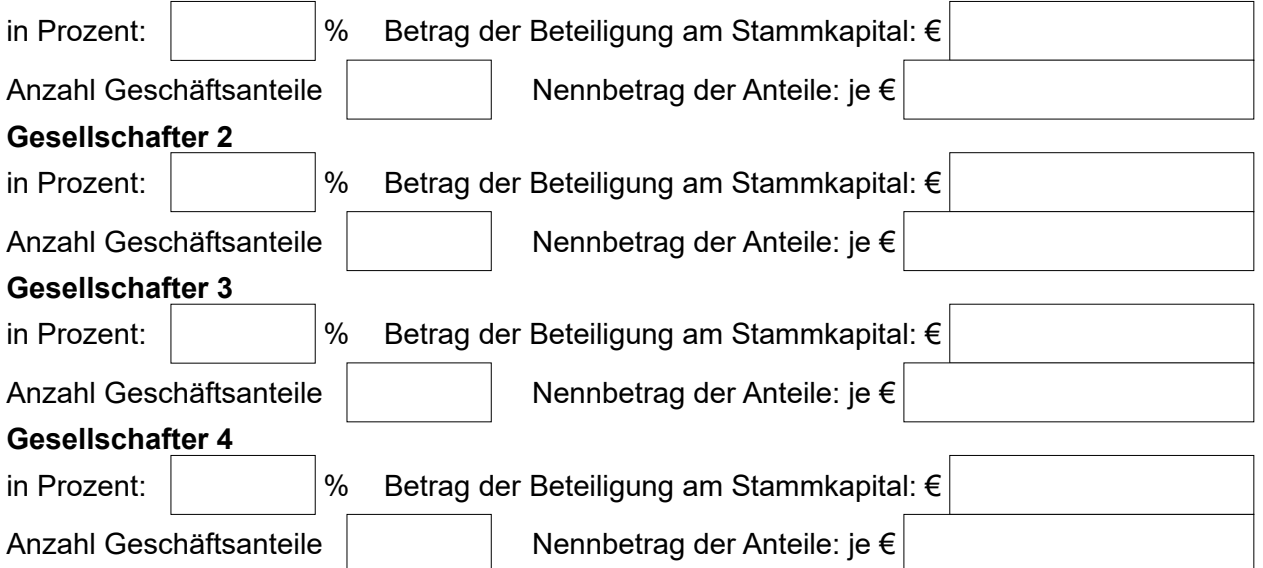

Erbringung des Stammkapitals:

 Einzahlung nach erfolgter Gründung in voller Höhe auf ein Konto der Gesellschaft *[die folgenden Varianten sind nicht bei einer Unternehmergesellschaft möglich]* Einzahlung nach erfolgter Gründung zunächst zur Hälfte auf ein Konto der Gesellschaft

Sacheinlage (hierzu sind ggf. nähere Angaben zu machen)

## **6. Geschäftsführer**

Zum Geschäftsführer wird / werden bestellt:

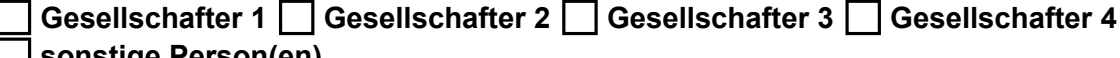

## **sonstige Person(en)**

(Vor- und Nachname, Geburtsname, Geburtsdatum, Wohnanschrift)

## **Vertretungsbefugnis:**

einzelvertretungsberechtigt

 gesamtvertretungsberechtigt zusammen mit einem Geschäftsführer oder Prokuristen sonstige Vertretungsberechtigung (bitte angeben):

**von den Beschränkungen des § 181 BGB befreit?** (im Zweifel ja)

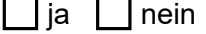

-------------------------------------------------------------------------------------------------------------------------------

## **7. Gesellschaftsvertrag / Satzung**

Die Satzung soll vom Notar entworfen werden.

Ein Satzungsentwurf liegt bereits vor und ist beigefügt.

 Die Gründung soll mit dem gesetzlichen Musterprotokoll erfolgen (in diesem sind keine  $\mathcal{L}_{\mathcal{A}}$ individuellen Regelungen möglich – Verwendung kann nur eingeschränkt und in Ausnahmefällen empfohlen werden).

-------------------------------------------------------------------------------------------------------------------------------

### **8. Besonderheiten und weitere Angaben:**

### **Hinweis:**

Einzahlung der Stammeinlagen auf ein Konto der Gesellschaft dürfen erst nach notarieller Beurkundung der Gründung erfolgen.

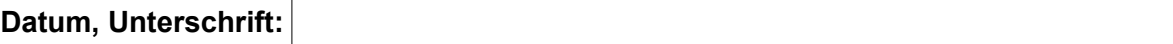